# **Перечень теоретических и практических заданий к дифференцированному зачету по УП.11 Учебной практики (2 курс, 4 семестр 2023-2024 уч. г.)**

**Форма контроля:** Практическая работа (Информационно-аналитический) **Описательная часть:** по выбору выполнить два теоретических и два практических задания

## **Перечень практических заданий:**

СЗарание ровать базу данных в соответствии с номером варианта используя CASE средство.

1. Проанализировать предметную область, выделить информационные объекты для представления их в базе данных. Результат оформить в текстовом документе.

2. Описать информационные объекты с помощью заданных атрибутов.

3. Ввести в рассмотрение дополнительные атрибуты.

4. Представить информационные объекты в виде реляционных таблиц:

- Определить состав полей базовых таблиц.
- Определить свойства каждого поля в таблице.
- В каждой таблице определить ключевое поле.
- Определить тип связей между таблицами базы данных.

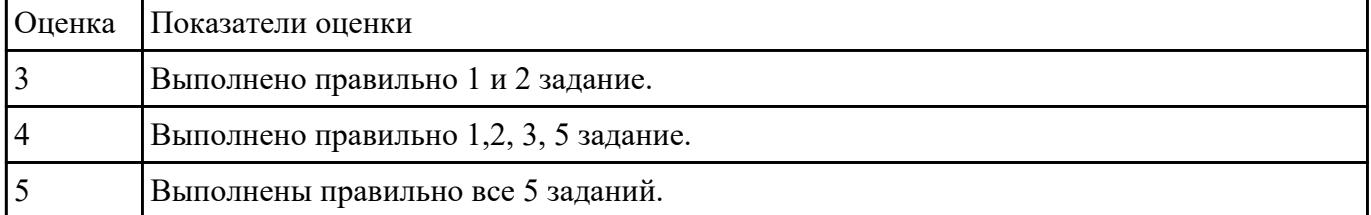

136 жили ровать логическую схему базы данных, используя CASE средство.

2. Сформировать физическую схему базы данных, используя CASE средство.

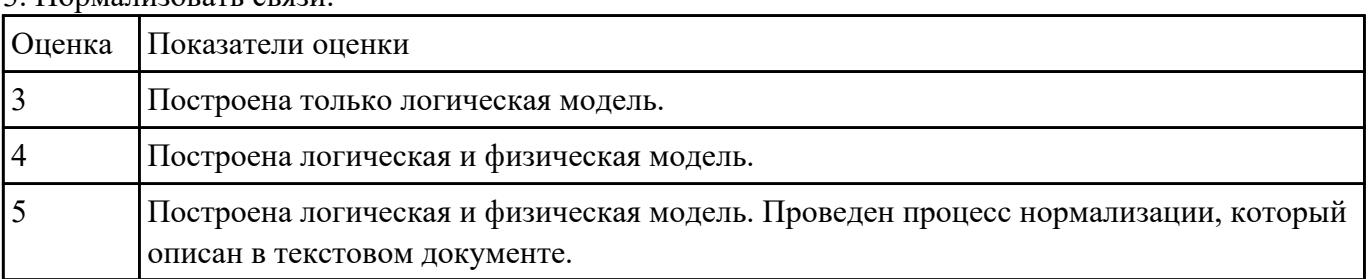

#### 3. Нормализовать связи.

## СЗадания №3 азы данных 3 хранимые процедуры и 3 триггера.

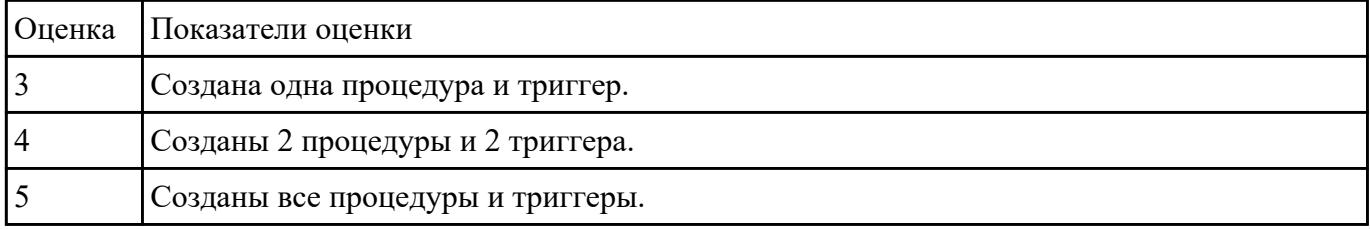

## СЗаданив No4tgreSQL для базы данных 3 хранимые процедуры и 3 триггера.

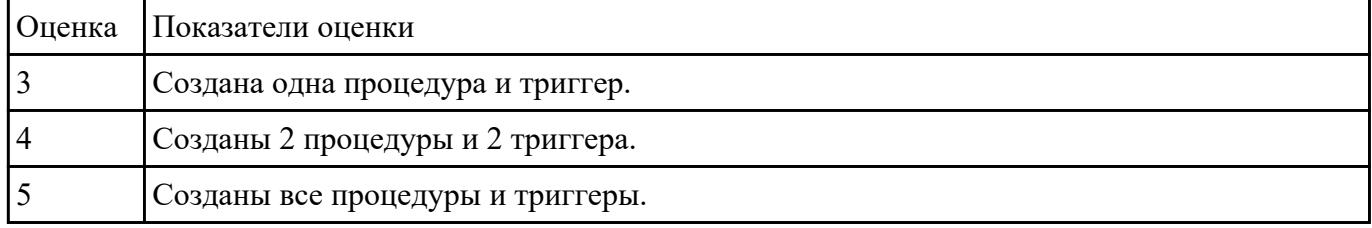

Обесле и вт. Мебезопасность баз данных соответственно привилегиям и назначениям прав доступа (проверить полномочия и проверку подлинности (аутентификацию)).

Описать роль администратор баз данных в безопасности базы данных, результат представить в текстовом документе.

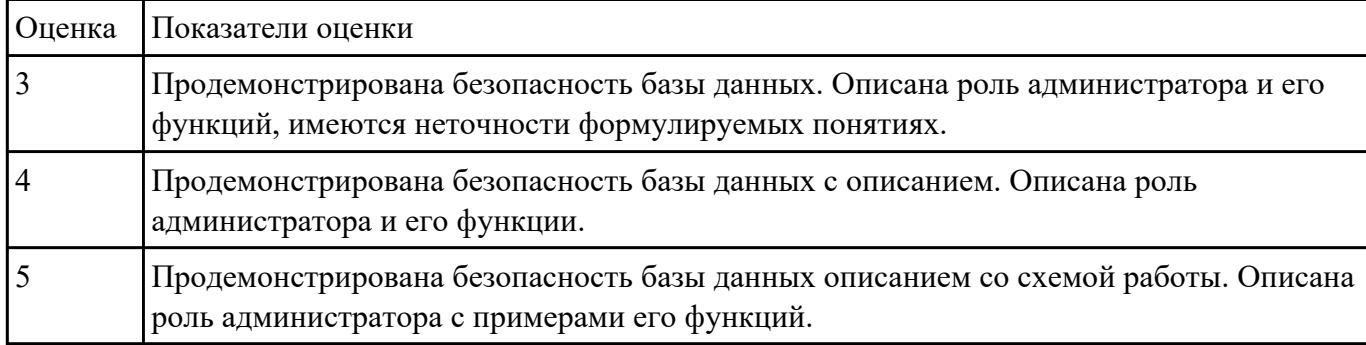

С**Заданить №6** оритм выполнения процедуры резервного копирования.

Перечислить стандартные процедуры мониторинга при резервном копировании.

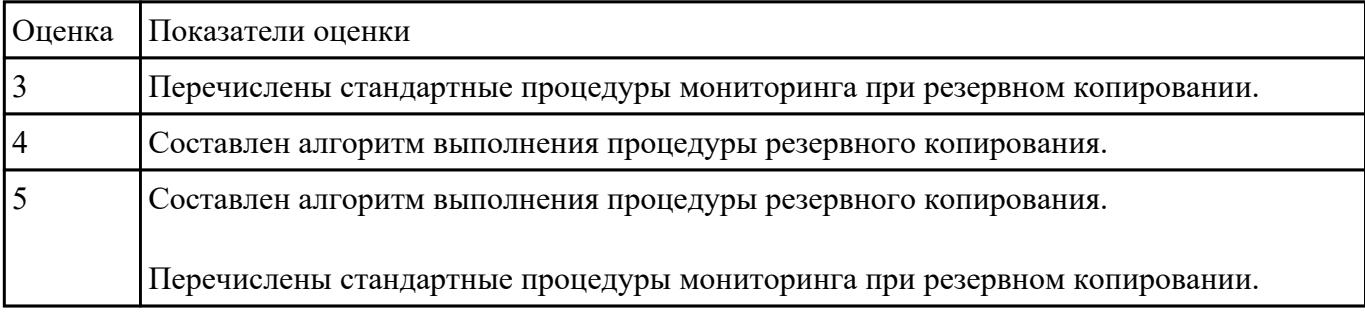

СЗаданины *Маторитм процедуры восстановления базы данных*.

Ответить на вопросы: Что понимается под мониторингом процедуры выставления? Какие особенности в данной процедуре?

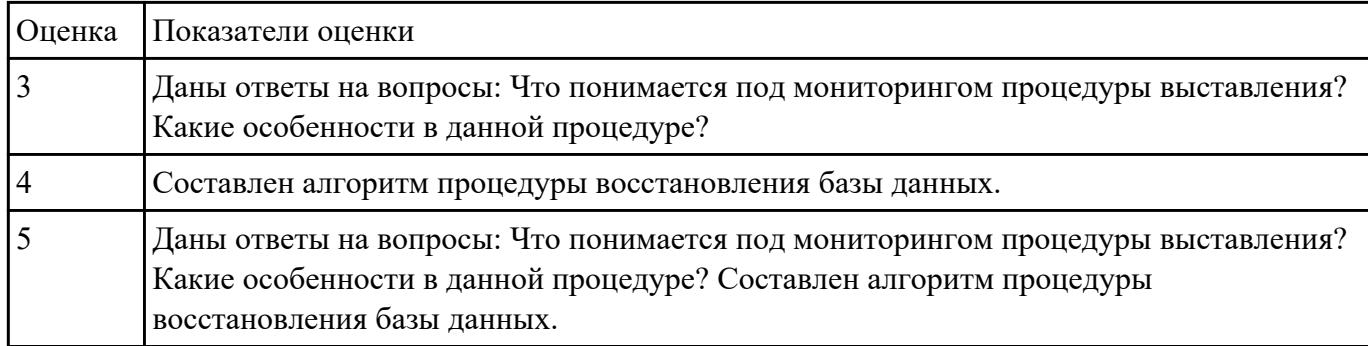

ИЗЛОВ ИЗДАРИЗИ БАНДАРТ SQL, операторы GRANT и REVOKE, осуществить предоставления и отмену привилегий для конкретной базы данных.

Перечислить средства защиты информации.

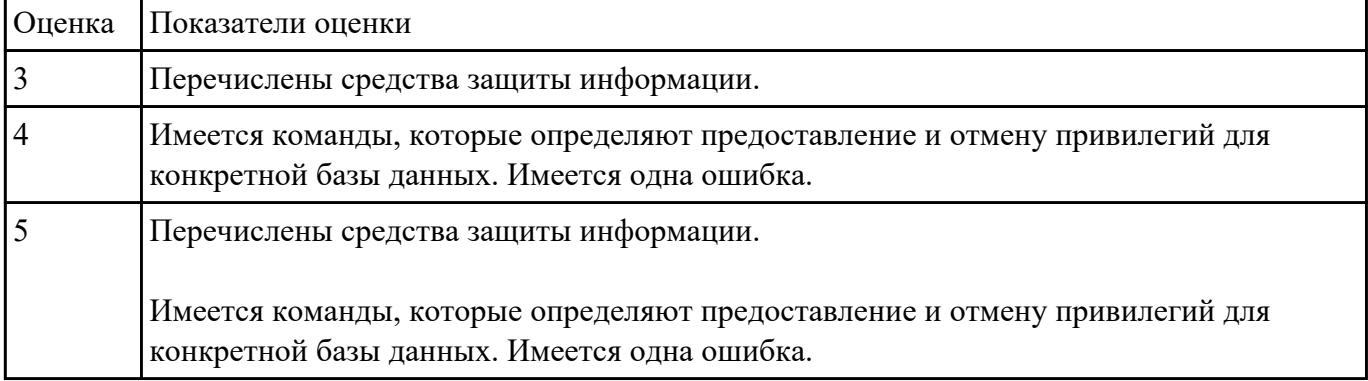

ИЗЛИЗИВАНДАРТ SQL, операторы GRANT и REVOKE, осуществить предоставления и отмену привилегий для конкретной базы данных.

Перечислить средства защиты информации.

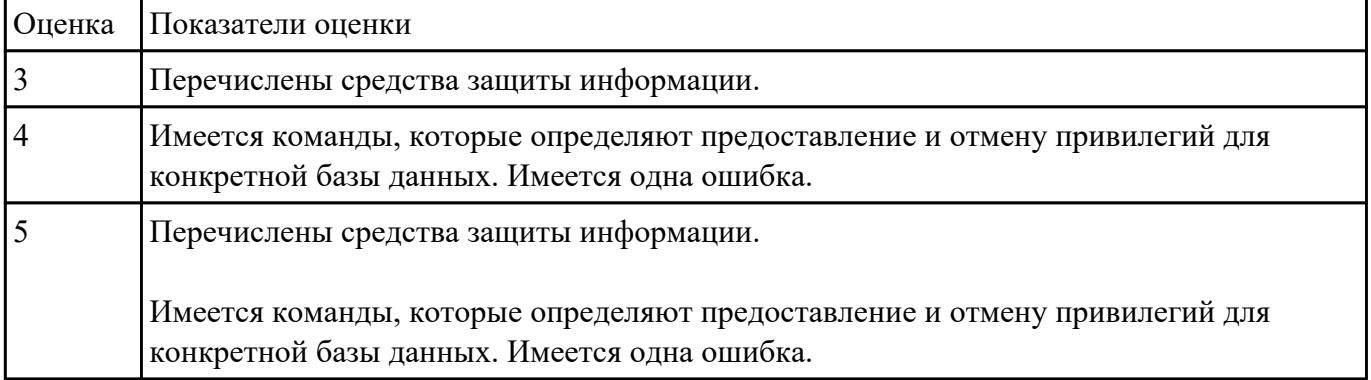

П**Видиние Ме1Ф**едств PgAdmin4 создайте пользователя с правами на чтение данных, пользователя с правами для записи данных и пользователя с правами суперпользователя. Опишите работу операторов GRANT и REVOKE.

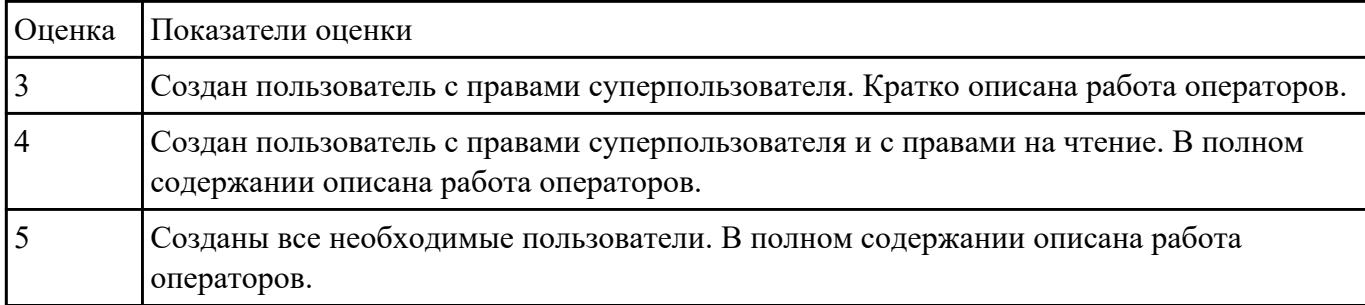

Напишите Nudpoбный алгоритм установки MariaDB. Опишите процесс настройки MySQL Workbench для подключения к MariaDB.

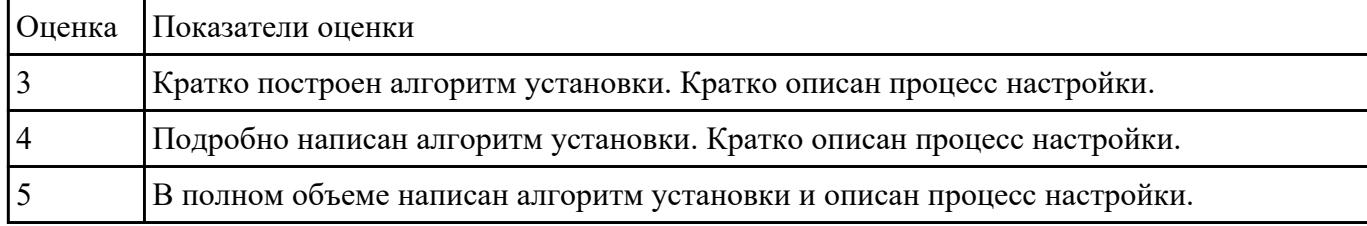

ИЗАТОВА ИЗГАТУБД создайте следующие объекты базы данных:

- 1) База данных;
- 2) Несколько связанных таблиц;
- 3) Заполните таблицы;

4) Создайте триггер и процедуру.

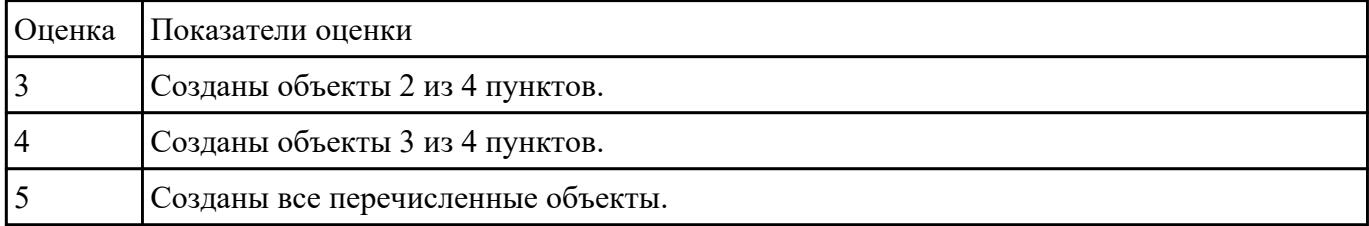

## ИЗЛОВ и Перата Радачи: Радачи: Выполните следующие задачи:

- 1) Создайте базу данных;
- 2) Создайте 4 связанные таблицы;
- 3) Создайте триггер и процедуру.

## Опишите отличия PgAdmin4 от phpMyAdmin.

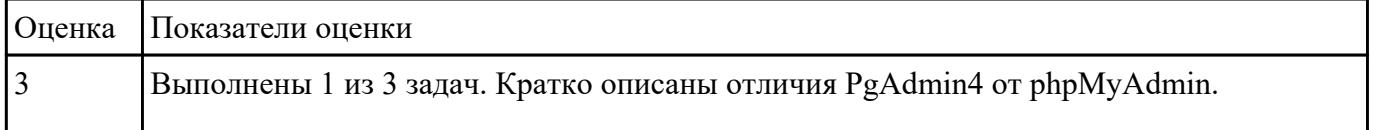

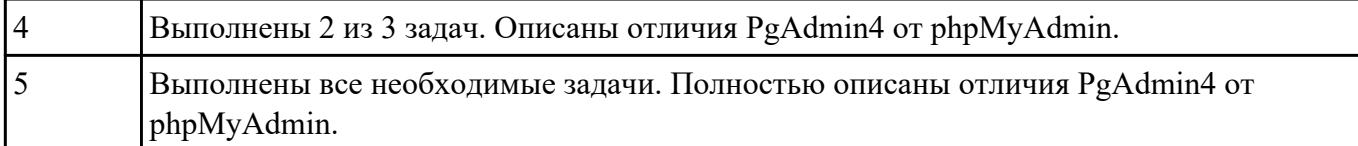

РЗаработате теме «Проектирование БД. Инструменты разработки БД» в которой отразить:

- 1. Описание предметной области.
- 2. Основные цели и задачи для проектирования и реализации БД.
- 3. Логическую схему базы данных.
- 4. Физическую схему базы данных.
- 5. ER-модель:
- Определить состав полей базовых таблиц.
- Определить свойства каждого поля в таблице.
- В каждой таблице определить ключевое поле.
- Определить тип связей между таблицами базы данных.

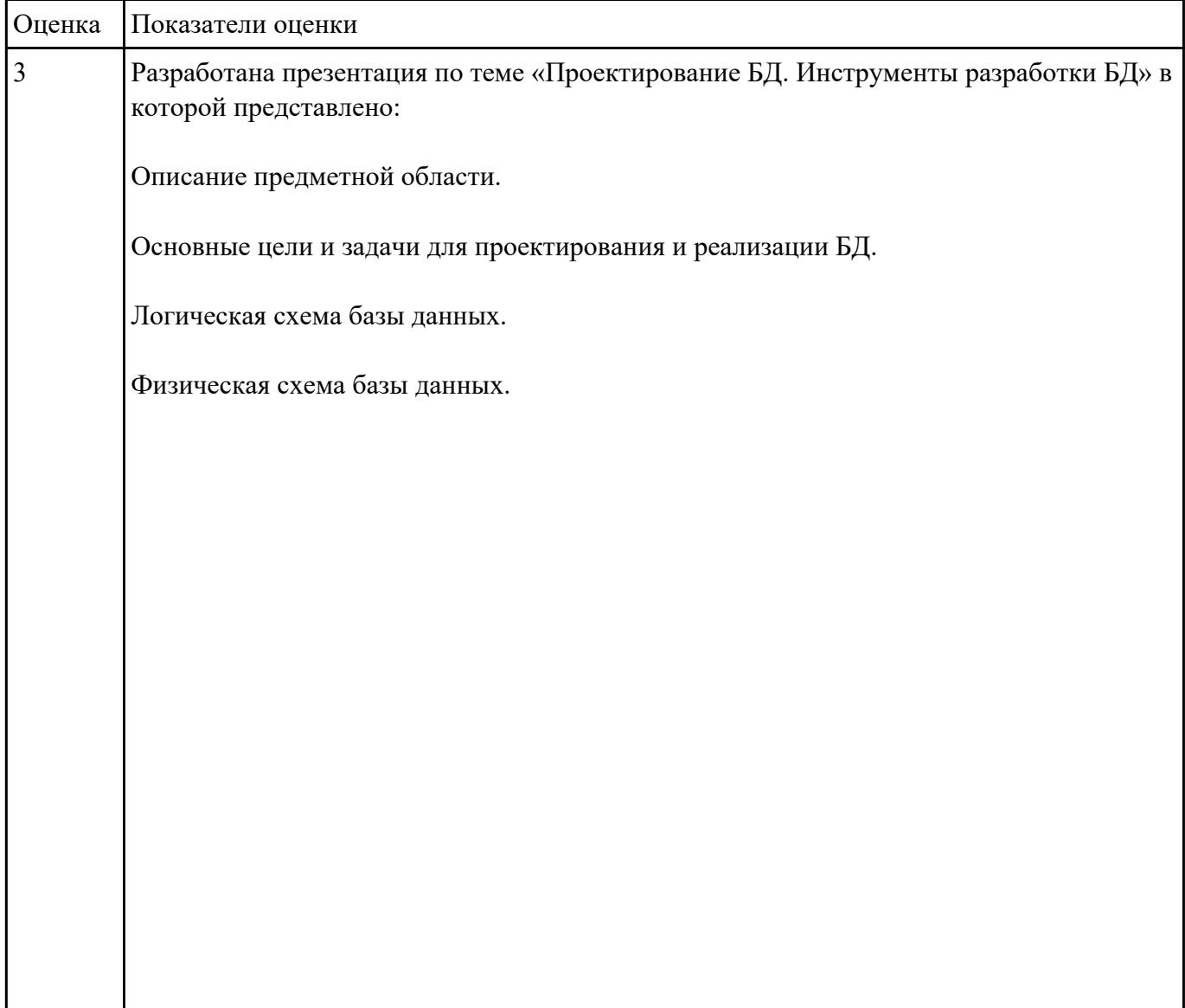

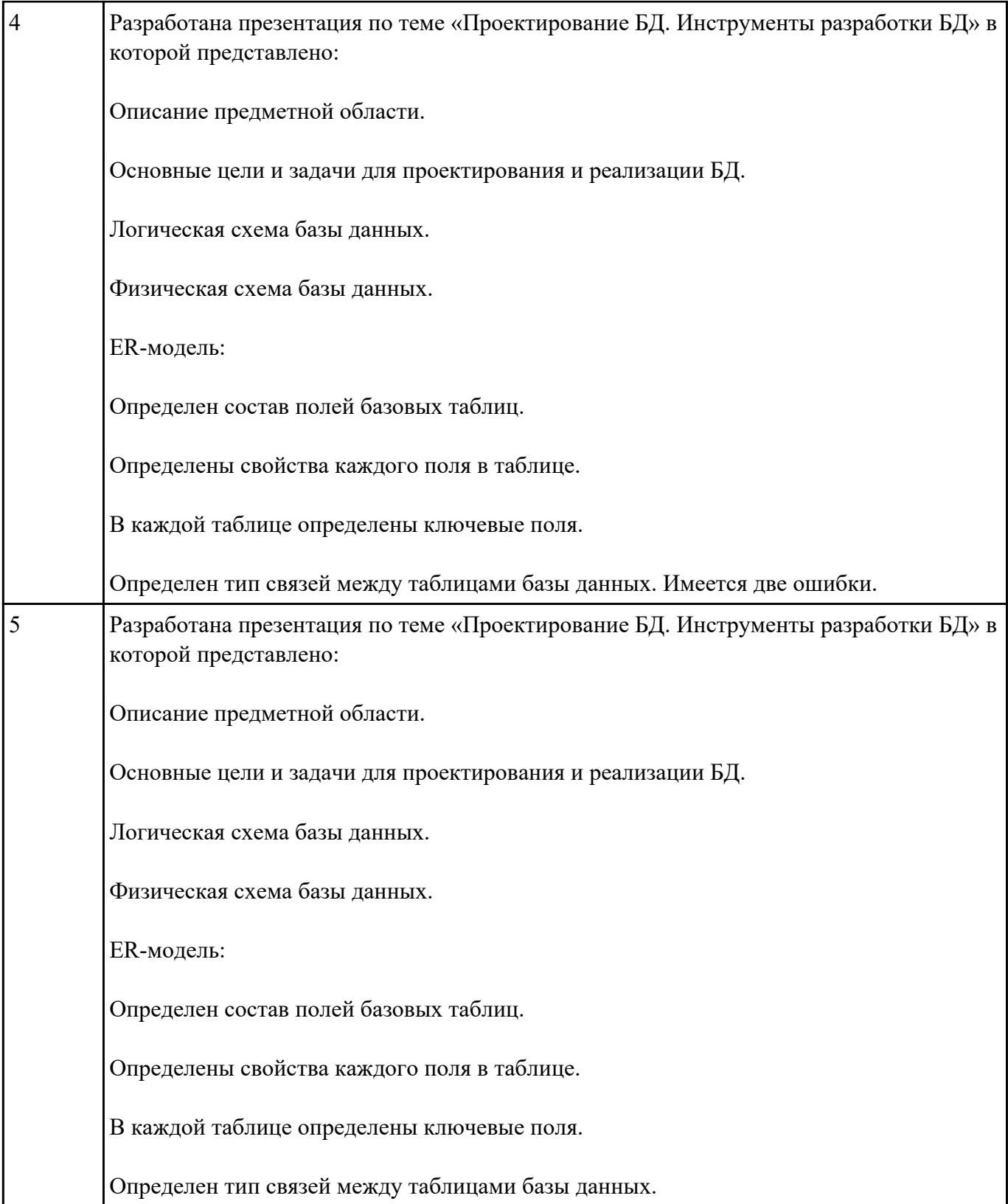

Изулани ед Net5<sub>5</sub>ю по вариантам предметную область. Выделите основные объекты и их взаимосвязь. Изучить особенности предметной области, отличающие ее от других. При помощи литературного профессионального языка опишите данную предметную область.

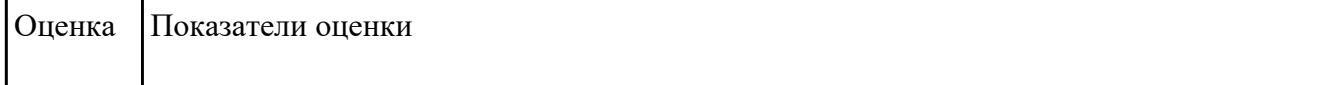

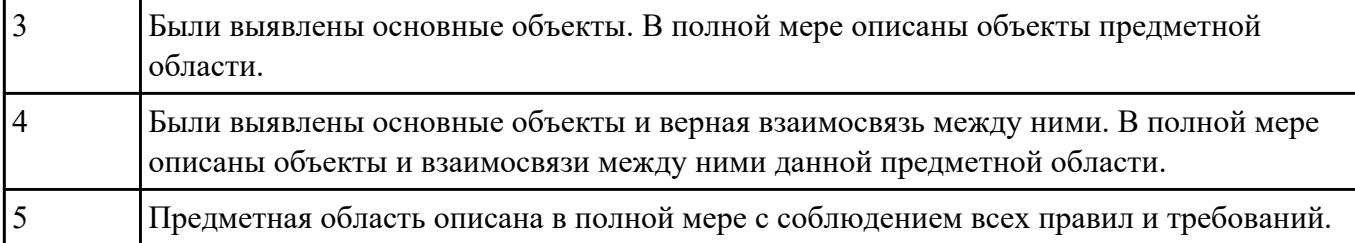